# Secondary School Places Allocation (SSPA) System 2022/2024 Notes for Parents on Central Allocation

1. In line with the "Smart Government" strategy, the Education Bureau (EDB) has implemented digitalisation of Secondary 1 (S1) admission starting from 2023. EDB encourages parents to register with "iAM Smart+" as early as possible for more convenient and faster services throughout the entire S1 application process. Parents may visit the "iAM Smart" thematic website (<a href="https://www.iamsmart.gov.hk/en/">https://www.iamsmart.gov.hk/en/</a>) (Select: Home > "iAM Smart" registration > Registration Methods) for details on "iAM Smart+" registration or scan the QR code below to download the "iAM Smart" mobile app.

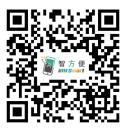

2. For parents registered as SSPA e-Platform users and bound their account to "iAM Smart+", apart from the paper Secondary One Choice of Schools Form (Choice Form), they may submit Central Allocation (CA) application to the attending primary school via the SSPA e-Platform. Parents may scan the QR code below and register an SSPA e-Platform account with their child's Student Reference Number as well as the Activation Code distributed by primary schools. If parents have activated the SSPA e-Platform account at Discretionary Places (DP) stage, they may continue to use the same account to submit Choice Form via the SSPA e-Platform for their child. For SSPA e-Platform account creation and login procedures, please refer to the related videos and Parents' Guide uploaded to EDB's Homepage (https://www.edb.gov.hk) (Select: Home > Education System and Policy > Primary and Secondary Education > School Places Allocation Systems > Secondary School Places Allocation (SSPA) System > Digitalisation of S1 Admission).

SSPA e-Platform (https://esspa.edb.gov.hk)

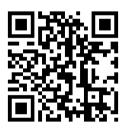

# **Arrangements for Central Allocation**

## **Current Arrangements**

- 3. According to the current arrangements, the CA stage is divided into two parts:
  - Part A "Unrestricted School Choices": for parents to choose a maximum of 3 secondary schools from any school nets (including the student's school net).
  - Part B "Restricted School Choices": for parents to choose a maximum of 30 secondary schools from the student's school net.

The computer will process all students' school choices in Part A first. The school choices in Part B will then be processed if students are not allocated school places in Part A.

For secondary schools participating in the SSPA System, after the deduction of repeater and DP, the remaining S1 places are used for CA. Of the CA places, 10% are assigned for allocation of unrestricted school choices in Part A, and the remaining 90% are assigned for restricted school choices in Part B<sup>1</sup>. Parents should note that the number of S1 places for DP and CA stages of individual schools are estimated figures only. The final number of places for allocation may be subject to adjustments.

# **School Places Allocation Principle**

4. The CA is based on a student's allocation band, parental choice of schools and random number.

### **Internal Assessments**

5. Students' standardised school internal assessment (IA) results at the end of Primary 5 (P5), and both in mid-year and at the end of Primary 6 (P6) are the basis for determining their allocation bands.

Open places of feeder / nominated / through-train secondary schools in Parts A and B are calculated after deducting the places reserved for their linked primary schools. For details, please refer to paragraphs 20 and 21 of this Note.

## Scaling Mechanism

6. As different schools may have different curricula and the standard of assessment may vary among schools, it is not appropriate to use the IA results of all schools directly to form an order of merit for the purpose of allocation. Hence, a scaling mechanism is used to scale the IA results of all participating schools so that their scaled marks can be compared. For CA in the SSPA 2022/2024, the average of the sampled results of the Pre-Secondary One Hong Kong Attainment Test in 2016 and 2018 of the school are used as the scaling tool.

## **Allocation Bands**

7. Students are put into an order of merit according to their scaled marks and divided into three allocation bands. In processing the "Unrestricted School Choices" in Part A, the scaled marks of all students in the territory will be put into an order of merit. Then the students will be equally divided into three Territory Bands, each consisting of one-third of the total number of participating primary students in the territory. In processing the "Restricted School Choices" in Part B, the scaled marks of all students within the same school net will be put into an order of merit. Then the students will be equally divided into three Net Bands, each consisting of one-third of the total number of participating primary students in the school net. The allocation band of individual students will not be retained after the allocation procedure is completed.

# Random Number

8. The random number, which is generated by the computer before running the central allocation program, is used to determine the order of allocation of students within the same allocation band. If the demand for school places of a certain secondary school exceeds the supply, the student possessing a smaller random number within the same allocation band will be allocated a place first. The random number has no connection with the "Student Reference Number" or the student's personal data. During the allocation process, each student will be assigned one random number only. The random number will not be retained after the allocation procedure is completed.

# Parental Choice of Schools and School Nets

- 9. Parents may choose a maximum of three secondary schools from any school nets in Part A "Unrestricted School Choices" and a maximum of 30 secondary schools from the net to which the student belongs in Part B "Restricted School Choices".
- 10. In line with district administration boundaries, the whole territory is divided into 18 school nets. Except for students whose applications for cross-net allocations are approved, the school net to which a student belongs is determined by the location of the primary school the student is enrolled but not the district that the student resides. Each school net comprises all the participating primary and secondary schools physically located in the district and secondary schools in other districts providing school places for the net. The secondary schools and school places from other districts may vary from year to year.

### **School Places Allocation Process**

- 11. At CA, the "Unrestricted School Choices" in Part A will be processed first, to be followed by the "Restricted School Choices" in Part B.
- 12. When processing the "Unrestricted School Choices" in Part A, the computer will first allocate school places to students in Territory Band 1. The allocation process is: the computer will first screen the first school choices under the "Unrestricted School Choices" made by Territory Band 1 students and allocate students to fill school places set aside for unrestricted allocation. If the places available in a school are more than the students choosing the school, all students choosing that school as the first choice will be allocated to it. If the number of students selecting a school as their first choice is more than the places available, students with smaller random numbers will be allocated to fill the places of that school. After processing the first choices of all students in Territory Band 1, the computer will screen the second choices (if any) of the unallocated students in the Band with the same procedure and, finally, their third choices (if any). When all the school choices of the students in Territory Band 1 have been screened, the computer will follow the same procedure to process the school choices of the students in Territory Band 2 and finally those of Territory Band 3.
- 13. The computer will proceed to process the "Restricted School Choices" in Part B only after choices made by all students in Part A are processed. A student successful in obtaining a school place in Part A will not be allocated a place in Part B. If students cannot be allocated school places after all their school choices in Part A have been exhausted, they will be allocated school places in Part B.
- Allocation of school places in Part B is done by School Net. When processing the "Restricted School Choices" in this part, the computer will first allocate school places to students in Net Band 1. The allocation process is: the computer will screen the first school choices made by students of Net Band 1. If the places set aside for restricted allocation in a school are more than the students choosing the school, all students choosing that school as the first choice will be allocated to it. If the number of students in the same Net Band selecting a school as their first choice is more than the places available, students with smaller random numbers will be allocated first, until the places of that school in this part are fully utilised. When the first choices of all the students in Net Band 1 have been processed, the computer will screen the second choices of the unallocated students in the Band with the same procedure and this process will be repeated until each of the school choices of Net Band 1 students has been screened. For students who are not allocated a place after all their school choices have been exhausted, the computer will allocate a place to them from the remaining places of the secondary schools<sup>2</sup> in the school net. When all students in Net Band 1 have been allocated school places, the computer will follow the same procedure to process the school choices of the students in Net Band 2 and finally those of Net Band 3.

4

Excluding Direct Subsidy Scheme schools and schools with the remark "Students will not be allocated to this school unless they have included it in their choices".

### Illustration of the Allocation Procedure

15. Below is a simplified illustration of the allocation procedure:

## Student

• Name: CHAN Si Ming

Territory Band: Band 1
School Net: HK3
Net Band: Band 1

· School Choices:

Part A (maximum: 3 schools) First Choice: School A

Second Choice: School B

Third Choice: School C

Part B (maximum: 30 schools) First Choice: School B

Second Choice: School D
Third Choice: School E

:

# Part A "Unrestricted School Choices"

• Number of Territory Band 1 students: 25 000

• Number of Territory Band 1 students choosing School A as the first choice: 350

• Number of school places in School A for unrestricted school choices: 15

16. Assuming that there are 350 Territory Band 1 students choosing School A as their first choice in Part A at CA stage. Since School A can offer only 15 school places for unrestricted allocation, the computer will allocate the first 15 students to fill the places in School A in the order of their random numbers. If CHAN Si Ming's random number is among the first 15 students, he/she will be allocated to School A. Otherwise, he/she will not be successful in obtaining a place in the school of his/her first choice. The computer will process the first choices of all the students in Territory Band 1 before the second choice of CHAN Si Ming and other unallocated students in Territory Band 1 are processed.

17. Suppose 15 000 Territory Band 1 students are not allocated school places of their first choice. Among them, 300 (including CHAN Si Ming) select School B as their second choice. If School B has only two places unfilled after the first round allocation, the computer will allocate these places to the two students possessing the smallest random numbers. If CHAN Si Ming's random number is not among these two students, he/she will not be allocated to School B. The computer will continue to follow the procedure mentioned above to process the third choice of the unallocated students after all the second choices of Territory Band 1 students are processed. If all the places of the school of CHAN Si Ming's third choice have already been filled before the third round of allocation is conducted, CHAN Si Ming will not be allocated a place under Part A and he/she will be allocated a school place in Part B where his/her "Restricted School Choices" will be processed.

# Part B "Restricted School Choices"

- Student's School Net: HK3
- Number of Net Band 1 students in HK3: 1 000
- Number of Net Band 1 students in HK3 choosing School B as the first 150 choice:
- Number of places available in School B for HK3: 100
- 18. After screening the "Unrestricted School Choices" of all students in Part A, the computer will start to process "Restricted School Choices" in Part B. Suppose among the students who have not been allocated places in Part A, there are 150 Net Band 1 students (including CHAN Si Ming) in School Net HK3 choosing School B as their first choice. If School B can offer only 100 school places for students in the school net, the computer will allocate the 100 students to School B in the order of students' random numbers. CHAN Si Ming's random number is among the first 100 students, he/she will be allocated to School B. Otherwise, he/she will not be successful in obtaining a place in the school of his/her first choice. If CHAN Si Ming is not allocated to his/her first choice, his/her second choice, together with those of unallocated students in the same Net Band, will be processed after the first choices of all Net Band 1 students are screened. Suppose 400 Net Band 1 students are not allocated places of the first choice and 30 of them (including CHAN Si Ming) select School D as their second choice. Assuming School D has only 10 places left after the first round allocation, the computer will allocate the places to students based on their random numbers. If CHAN Si Ming is not successful in obtaining a place in School D because he/she is not within the 10 students with the smallest random numbers, the computer will follow the procedure mentioned above to process the third choices of CHAN Si Ming and other unallocated students in the same Net Band, and so on until they are allocated school places.

19. Suppose CHAN Si Ming's schoolmate LEE Siu Man is also in Territory Band 1 and Net Band 1 and he/she has made identical school choices as CHAN Si Ming. Since the order of allocation within the same Territory or Net Band is determined by students' random numbers, CHAN Si Ming may be allocated to a school of a lower preference than LEE Siu Man even if CHAN has better IA results than LEE. This is in line with the spirit of mixed ability teaching in secondary schools.

# Feeder and Nominated Schools

20. A feeder secondary school has to reserve, after the deduction of repeater and DP, 85% of the remaining places for its feeder primary school(s). A nominated secondary school has to reserve, after the deduction of repeater and DP, 25% of the remaining places for its nominated primary school(s). A student studying in a feeder/nominated primary school is eligible for a reserved place if he/she is in Net Band 1 or 2 and has chosen the feeder/nominated secondary school as his/her first choice in Part B "Restricted School Choices". If the number of eligible students exceeds the number of feeder/nominated places available, allocation of school places will be based on students' Net Band and their random numbers. If a student studying in a feeder/nominated primary school is approved for cross-net allocation, he/she will not be eligible for a reserved place of the feeder/nominated secondary school(s).

# "Through-train" Schools

21. P6 students studying in "through-train" schools may choose to proceed to their linked secondary schools direct. If the students apply for S1 places of Direct Subsidy Scheme secondary schools not participating in the SSPA System (NDSS secondary schools) or DP of participating schools, or participate in CA, they will not be allowed to retain the right to proceed direct to their linked secondary schools. "Through-train" secondary schools, in principle, are required to reserve not less than 15% of their total number of S1 places for admitting students of other primary schools through DP or CA.

# Documents for Central Allocation choice-making and Submission of Secondary One Choice of Schools Form

- 22. Parents of P6 students participating in the SSPA System will be distributed a copy each of the following documents:
  - Secondary One Choice of Schools Form (Choice Form) for indicating the order of preference of schools
  - Secondary School List (School List) of the student's school net for reference when filling in "Restricted School Choices" in Part B of the Choice Form

23. Each primary school participating in the SSPA System will receive several copies of the Handbook for Unrestricted School Choices (Handbook). Parents should refer to the Handbook when filling in "Unrestricted School Choices" in Part A of the Choice Form. For parents registered as SSPA e-Platform users, they may also browse the online version of the Handbook and School Lists on the SSPA e-Platform. Besides, parents may also visit EDB homepage (https://www.edb.gov.hk) and follow the path below for the online version of the Handbook and School Lists<sup>3</sup>:

Education System and Policy > Primary and Secondary Education > School Places Allocation Systems > Secondary School Places Allocation (SSPA) System

- 24. The paper Choice Form has 3 copies, EDB copy, school copy and parent copy. Parents should complete the form with a black ball pen. Parents must return the completed Choice Form to EDB through their children's attending primary schools by early May 2024. For parents registered as SSPA e-Platform users **and bound their account to** "iAM Smart+", apart from the paper Choice Form, they may also submit Choice Form from 9 April 2024 to 6 May 2024 via the SSPA e-Platform.
- 25. Parents should not submit duplicate applications via the SSPA e-Platform and in paper form for the same child.
- 26. Whether the Choice Forms are submitted via the SSPA e-Platform or in paper form, parents should check that the following information in the form is the same as that of their child before filling in the Choice Form:

Student Reference Number: Should be the same as the Student Reference Number

printed on the "Primary 6 Student Record Form" issued

earlier.

Name of Student: If correct, please write the student's Chinese name (if any)

above the pre-printed English name (applicable to paper Choice Forms only). Student's Chinese name (if any)

will be shown in the SSPA e-Platform.

Sex: "M" stands for male, "F" stands for female.

Student's School Net: Should be the same as the code printed at the top left

corner of the School List; e.g. for a student studying in a primary school in the Central & Western District (i.e.

school net HK1), the School List should be for HK1.

If there are discrepancies between the information in the form and that of their child, parents should contact their child's attending school immediately.

27. Once allocation is completed, there will be no re-allocation. Parents should therefore consider carefully before making school choices, pay attention to the remark(s) of the school in the Handbook and the School List, if any. Advice from their child's attending school could also be sought.

<sup>&</sup>lt;sup>3</sup> The online version contains latest version of both the Handbook and the School Lists.

# Filling in Choice Forms via SSPA e-Platform (for parents who bind their account to "iAM Smart+")

- 28. After logging into the SSPA e-Platform, please select "Apply Now" under "Application for Central Allocation (CA)", to enter the page for Choice Form.
- 29. After filling in the contact information, parents should select from the options under the page for "Apply for Central Allocation" according to their child's circumstance:
  - For students who require allocation of S1 places through CA (viz. students who have not been notified by participating schools as successful DP applicant, and have not been admitted by Jockey Club Ti-I College or NDSS secondary school), please select "Make school choices on the Secondary One Choice of School Form" (please refer to the diagram below) to enter the parts on school choices in **Part A** and **Part B**.

## **Apply for Central Allocation**

| $\bigcirc$ | Make school choices on the Secondary One Choice of Schools Form                                                                                                    |    |
|------------|----------------------------------------------------------------------------------------------------|----|
| 0          | Do NOT need to make school choices on the Secondary One Choice of Schools Form a the child has been notified as successful Discretionary Places applicant or admitted by Direct Subsidy Scheme secondary schools not participating in the SSPA System (i.e. given participating in Central Allocation) |    |
| $\bigcirc$ | Do NOT need to be allocated a subsidised S1 place through the SSPA System (i.e. give participating in the SSPA System)                                                                                                    | up |

• For students who **do not** have to make school choices (viz. students who have been notified by the participating schools as successful DP applicants, or have been admitted by Jockey Club Ti-I College or NDSS secondary school), please select "Do NOT need to make school choices on the Secondary One Choice of Schools Form" (please refer to the diagram below) to skip the parts on school choices in Part A and Part B, and sign digitally with "iAM Smart+", along with confirming and submitting the Choice Form.

#### **Apply for Central Allocation**

| Make school choices on the Secondary One Choice of Schools Form                                                                                                    |       |
|----------------------------------------------------------------------------------------------------|-------|
| Do NOT need to make school choices on the Secondary One Choice of Schools Forr the child has been notified as successful Discretionary Places applicant or admitted Direct Subsidy Scheme secondary schools not participating in the SSPA System (i.e. up participating in Central Allocation) | by    |
| Do NOT need to be allocated a subsidised S1 place through the SSPA System (i.e. gi participating in the SSPA System)                                                                                                    | ve up |

• For students who **do not** need to be allocated a subsidised S1 place through the SSPA System (for example, students who will study in Mainland China), and decide to **give up participating in the SSPA System**, please select "Do NOT need to be allocated a subsidised S1 place through the SSPA System" (please refer to the diagram below) to skip the parts on school choices in Part A and Part B, and sign digitally with "iAM Smart+", along with confirming and submitting the Choice Form. Please note that if parents select this option, the student will give up participating in the SSPA System, and will not receive allocation results on the day for announcement of allocation results.

| <b>Apply</b> | for | Central | Allocation |
|--------------|-----|---------|------------|
|--------------|-----|---------|------------|

| Make school choices on the Secondary One Choice of Schools Form                                                                                                    |
|----------------------------------------------------------------------------------------------------|
| Do NOT need to make school choices on the Secondary One Choice of Schools Form as the child has been notified as successful Discretionary Places applicant or admitted by Direct Subsidy Scheme secondary schools not participating in the SSPA System (i.e. give up participating in Central Allocation) |
| Do NOT need to be allocated a subsidised S1 place through the SSPA System (i.e. give up participating in the SSPA System)                                                                                                    |

- 30. For parents who have selected "Make choices on the Secondary One Choice of Schools Form", please note that:
  - a. On the page for "Part A Unrestricted School Choices", parents may select one to three secondary schools from any school nets (including the school net their child belongs to) according to the order of their preference. Parents may search for / select school(s) by inputting the School Code(s) or school name(s), or filter and select school(s) from the "Territory-wide School List for Part A Unrestricted School Choices" on the right hand side of the page. Addresses of the selected school(s) will be displayed on the page for verification.
  - b. When filling in "Part B Restricted School Choices", parents may also search for/select school(s) by inputting the School Code(s) or school name(s), or filter and select school(s) from the School List for the school net their child belongs to on the right hand side of the page. Parents should select the schools in the order of their preference and fill up the 30 choices as far as possible. If the computer cannot allocate a place to a student after screening all his/her choices, he/she will be allocated a secondary school<sup>4</sup> outside his/her choices.

10

<sup>&</sup>lt;sup>4</sup> Excluding Direct Subsidy Scheme schools and schools with the remark "Students will not be allocated to this school unless they have included it in their choices".

- c. Parents may select the same school(s) in both Parts A and B if the school(s) is/are in the school net their child belongs to. However, if repeated school choices occur in the same part, a message will be popped-up by the system to remind parents to rectify. After filling in school choices in Parts A and B, parents should check carefully the School Codes, school names and districts are in order; read and acknowledge the Notes for Parents on Central Allocation and Personal Information Collection Statement. Then sign digitally with "iAM Smart+", along with confirming and submitting the Choice Form.
- 31. To efficiently handle the large number of applications, <u>each login session to the SSPA e-Platform is limited to 30 minutes</u>. If necessary, parents may make good use of the "Save as Draft" function, and continue with the application submission concerned at the next login session. For Choice Forms under the "save as draft" status, please note that parents must sign digitally with "iAM Smart+", and submit the Choice Form to their child's attending school in order to complete the application procedure before the deadline. Respective submission status would be updated as "SUBMITTED" (please refer to the diagram below) after successful submission. At the same time, parents will receive an acknowledgement email issued by the SSPA e-Platform.

# **Application History**

| Form Name                            | Status    | Date Submitted     |
|--------------------------------------|-----------|--------------------|
| Secondary One Choice of Schools Form | SUBMITTED | 20.4.2024 18:05:04 |

32. If parents have chosen a secondary school which does not offer S1 places under the SSPA System in this allocation cycle, that school choice will not be processed.

## Filling in paper Choice Forms

- 33. When filling in **Part A**, parents may select one to three secondary schools from any school nets (including the student's school net). Parents should refer to the **Handbook** and fill in the boxes in the Choice Form with the 3-digit School Code in the Handbook according to their order of preference. The computer will first process the school choices of all students in Part A before processing the school choices in Part B. If a student has been successfully allocated a secondary school place in Part A, the computer will not further process his/her school choices in Part B.
- 34. When filling in **Part B** where "Restricted School Choices" are made, parents should refer to the 3-digit School Code in the **School List** and fill in school choices in the boxes in the Choice Form according to their order of preference. **Parents should fill in schools in the school net in Part B in the order of their preference and fill up the 30 choices as far as possible.** If the computer cannot allocate a place to a student after screening all his/her choices, he/she will be allocated a secondary school<sup>5</sup> outside his/her choices.
- 35. Parents may select schools from any school nets in Part A. If the secondary schools they have indicated in Part A are also located in their child's school net, they may include these schools in Part B. However, parents should not make repeated choices of the same school in the same part. Choices of the same School Code within the same part will be processed by the computer once only.
- 36. Parents should check carefully that the School Codes entered in the Choice Form are those included in the Handbook and the School List. <u>Invalid or incorrect school codes will not be processed</u>. Besides, if parents have chosen a secondary school which does not offer S1 places under the SSPA System in this allocation cycle, that school choice will not be processed.

\_

<sup>&</sup>lt;sup>5</sup> Excluding Direct Subsidy Scheme schools and schools with the remark "Students will not be allocated to this school unless they have included it in their choices".

37. If parents have been notified by the secondary schools participating in the SSPA System of their child's inclusion in the Successful Lists for Discretionary Places or their child's admission by Jockey Club Ti-I College, they only have to cross out the parts on school choices, and sign on the Choice Form after filling in contact information to indicate that they do not have to make school choices (please refer to the diagram below). On the other hand, if a student is admitted by an NDSS secondary school and his/her parent has signed the Parent's Undertaking with and surrendered his/her Primary 6 Student Record Form to the school, or admitted by other schools (e.g. international schools or private schools) and decided not to participate in CA, his/her parent should cross out the parts on school choices, and sign on the Choice Form after filling in contact information to indicate the intention of not participating in CA (please refer to the diagram below).

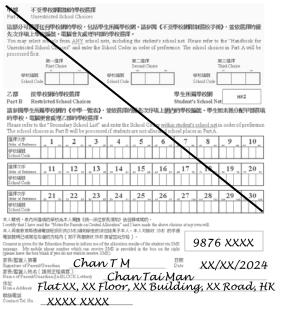

If parents do not make any school choices and have not indicated their intention of not participating in CA on the Choice Form, and the students are neither allocated a school place at the DP stage, nor admitted by Jockey Club Ti-I College/NDSS secondary schools, the students will be allocated school places according to the established allocation mechanism.

38. After entering the School Codes, parents should fill in the name of parent/guardian in block letter, the home address (if cross-net allocation is approved, the new home address should be provided) and contact telephone number, and then sign on the Choice Form. Please note that the Choice Form is valid only when it bears the signature of the parent/guardian.

### **Other Points to Note**

39. Please note that parents registered as SSPA e-Platform users may view the allocation results via the SSPA e-Platform starting from 10 a.m. on the day for announcement of allocation results this cycle (i.e. 9 July 2024). EDB will also successively inform parents of their child's allocation results via SMS message starting from around 10 a.m. on the same day. Parents wishing to receive the related SMS message should provide a mobile phone number which can receive SMS messages in the specified box on the Choice Form (please refer to the diagram below). The arrangements for P6 students to collect their allocation results from their attending primary schools, as well as other administration arrangements related to the announcement of allocation results, will remain unchanged.

|                                                                          | Parent / Guardian Information  Name of Parent / Guardian                                                                                                    |
|--------------------------------------------------------------------------|----------------------------------------------------------------------------------------------------|
|                                                                          | Email                                                                                                    |
|                                                                          | Home Address                                                                                                    |
|                                                                          | Contact Tel. No.                                                                                                    |
|                                                                          | Consent is given for the Education Bureau to inform me of the allocation results of the student via SMS message. My mobile phone number which can receive SMS is provided in the box below (please leave the box blank if you do not wish to receive SMS).  Mobile Phone No. to receive SMS message |
| Specified box                                                            | on the paper Choice Form                                                                                                    |
| pcnool Code<br>本人聲明,表內所選                                                 | 項的学校為本人健康《統一派位家長規和》後目期項馬的。                                                                                                    |
| 本人同意教育局透過<br>電話號碼已填寫在右:<br>Consent is given for th<br>message. My mobile | the "Notes for Parents on Central Allocation" and I have made the shove choices at my own will.  電話短訊形式(SMS)通知學生的流位結果予本人。本人可接收 SMS 的手提                                                                                                    |
| 家長/監護人簽署<br>Signature of Parent/<br>家長/監護人姓名[                            | Guardian Chan T M 日期 Date XX/XX/2024                                                                                                    |
| Name of Parent/Gus                                                       | ispaticagues                                                                                                    |
|                                                                          |                                                                                                    |

Specified place on Choice Form on the SSPA e-Platform

40. The personal data provided by parents in the Choice Form will be used for school places allocation and other education-related purposes. Data collected may also be disclosed to other government departments or the school to which the student is allocated/transferred for verification of information and other education-related purposes. Parents must provide the personal data as required in the Choice Form. If the information provided is incomplete, EDB may not be able to process the application for school places allocation.

## Reference

41. Before making school choices, parents should watch the video on the SSPA System 2022/2024 Cycle uploaded on EDB homepage (<a href="https://www.edb.gov.hk">https://www.edb.gov.hk</a>) (Select: Education System and Policy > Primary and Secondary Education > School Places Allocation Systems > Secondary School Places Allocation (SSPA) System), or follow the above path for the details of the SSPA System.

42. Parents may also refer to the Secondary School Profiles 2023/2024 for the information on schools. Since the printed version of the Secondary School Profiles 2023/2024 distributed in December 2023 may not include schools newly added or the latest school information, parents should refer to the web version of the Secondary School Profiles 2023/2024 (<a href="https://www.chsc.hk/secondary/en">https://www.chsc.hk/secondary/en</a>) for the updated information and recent development of the relevant schools, including their class structure and the subjects offered. The number of S1 classes to be operated by individual schools in the 2024/25 school year may be different from that of the current school year.

# **Important Dates**

43. Dates for announcement of allocation results and students' registration with the allocated secondary schools for the SSPA 2022/2024 are as follows:

Announcement of allocation results: 9 July 2024

Registration of students: 11 & 12 July 2024

# **Enquiries**

44. If parents have enquiries about completion of the Choice Form, they should approach the child's school. Parents may also call EDB's automatic telephone enquiry service at 2891 0088 for information on the SSPA System. In case of further enquiries, parents may contact the School Places Allocation Section (Secondary School Places Allocation) of EDB at 2832 7740 or 2832 7700.

Produced by School Places Allocation Section Education Bureau (Printed in March 2024)